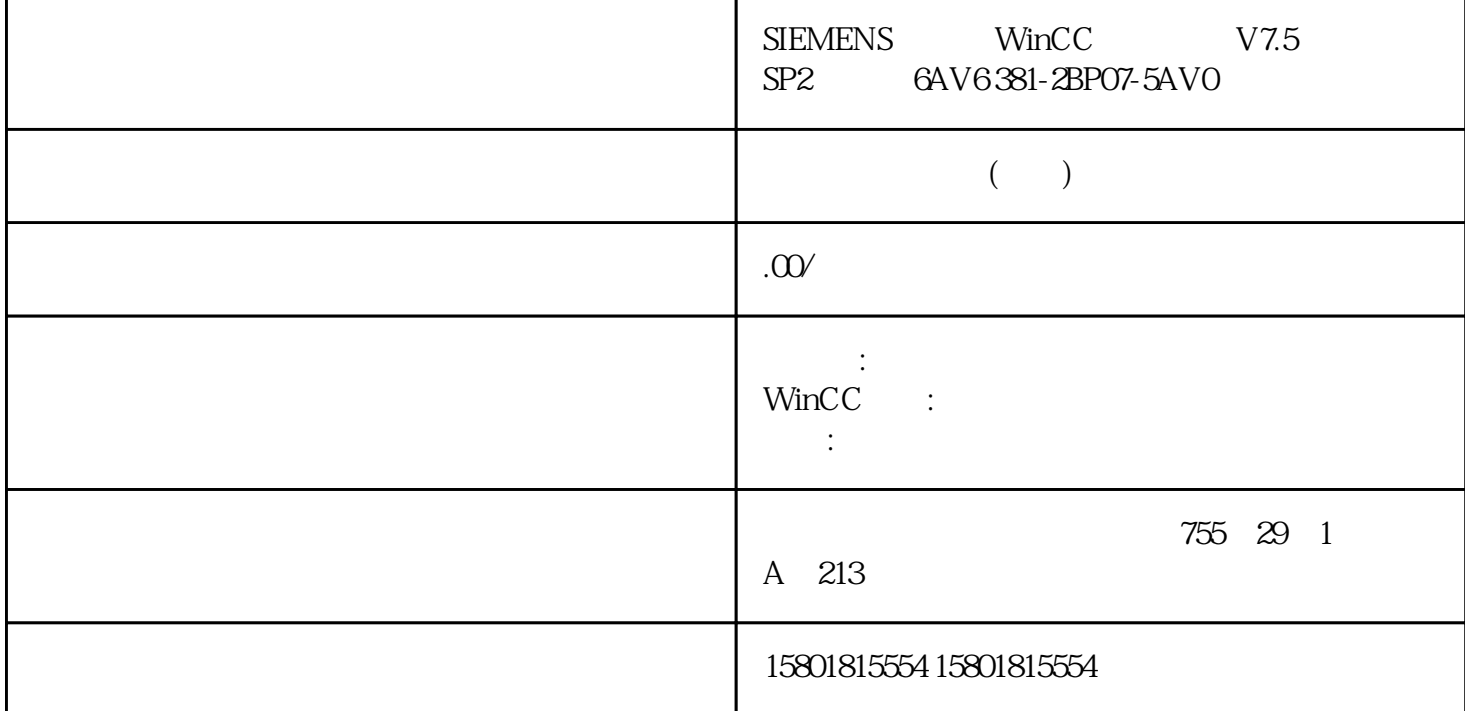

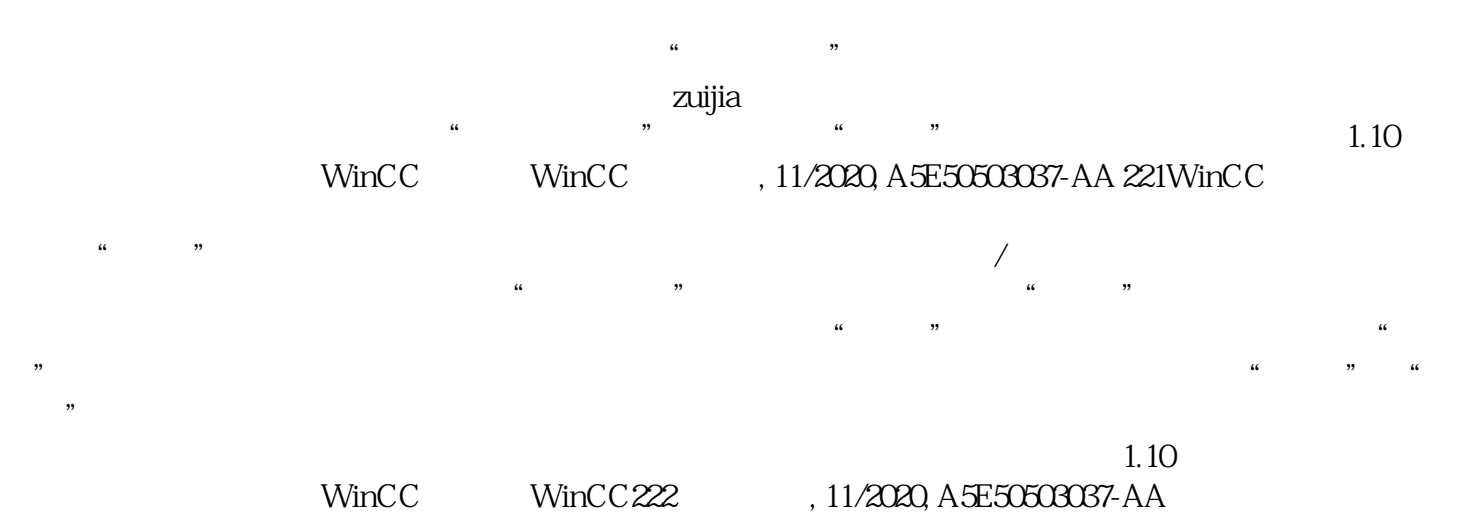

219)